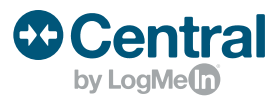

# View and report on high-level metrics most important to your business.

## **What is the Executive Report?**

The Executive Report is a single-page report that shows key metric data for the past 30 days for your account. Gain a high-level overview of your computers and servers and instant insight into Windows updates, antivirus, OS type, disk space, remote control sessions, alerts, and security threats.

## **Deeper dive into the Executive Report**

Pull a report for any computer group and view key metric data for the past 30 days including:

#### **Pie charts for:**

- Windows Updates: View which computers and servers are up to date, have optional updates pending, have important updates pending, have automatic updates turned off, and do not have a status available.
- Antivirus: View which computers have no threats detected, have threats detected, are unprotected, and unknown.
- OS Type: View what operating system each computer and server runs.
- Free Disk Space: View which computers and servers have below 10%, below 25%, below 50%, and more than 50% of disk space available.

#### **Bar charts for:**

- Remote Control: View total remote control time and number of sessions held in the last 30 days.
- Alerts: View how many alerts were triggered and how many alerts were acknowledged in the last 30 days.
- Security Threats: View how many threats were detected and how many threats were acknowledged in the last 30 days.

#### **Generate an Executive Report in 3 easy steps**

- 1. Click Reports and then click Executive in the left-hand panel.
- 2. Select the computer group for which you'd like the Executive Report generated.
- 3. Click Generate PDF file or Generate Word file depending on the report type you'd like to create.

Have questions? Contact Sales at 1-866-478-1805

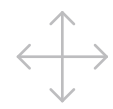

#### **Expand visibility**

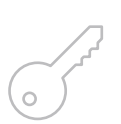

### **Enhance security**

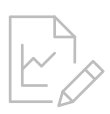

#### **Report on what matters**

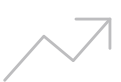

**Increase productivity**